# **PANDUAN PENGGUNAAN APLIKASI E-PLANNING MODUL MUSRENBANG KECAMATAN**

Untuk memulai musrenbang kecamatan menggunakan aplikasi e-Planning, dapat dilaksanakan dengan langkah-langkah sebagai berikut :

- 1. Mengakses aplikasi e-Planning.
	- Cara :
	- Buka browser (disarankan Chrome)
	- Di address bar ketik : [http://eplanning.asahankab.go.id](http://eplanning.asahankab.go.id/) sehingga akan tampil seperti gambar dibawah ini.

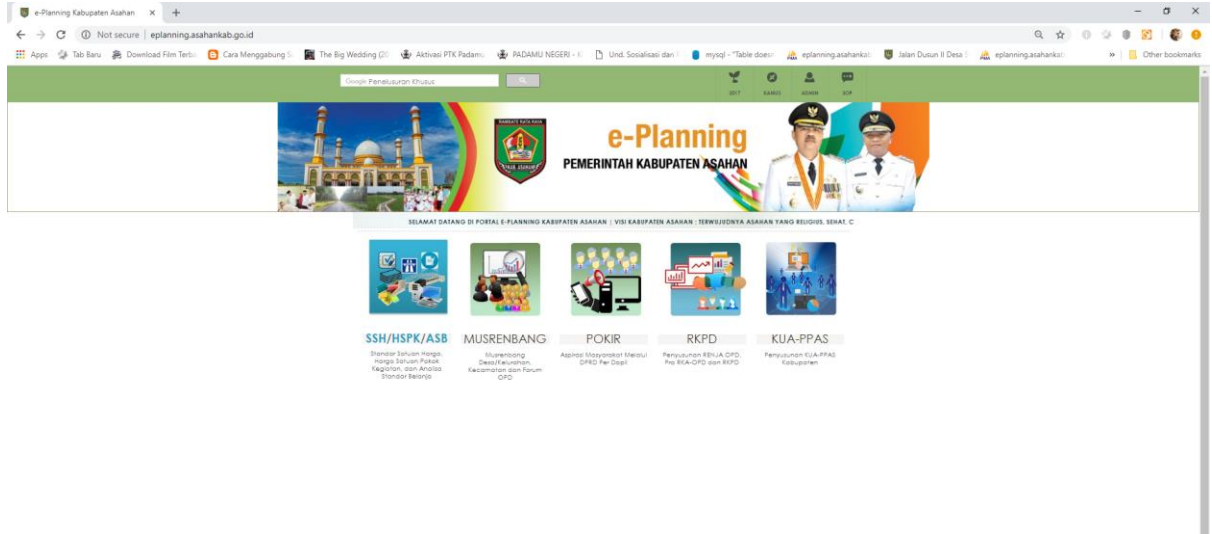

## **Gambar 1**

- Klik menu **Musrenbang** atau di address bar browser dapat langsung diakses url aplikasi yaitu[: http://eplanning.asahankab.go.id/eperencanaan/eperencanaan/web/index.php](http://eplanning.asahankab.go.id/eperencanaan/eperencanaan/web/index.php) sehingga akan muncul tampilan dashboard aplikasi musrenbang

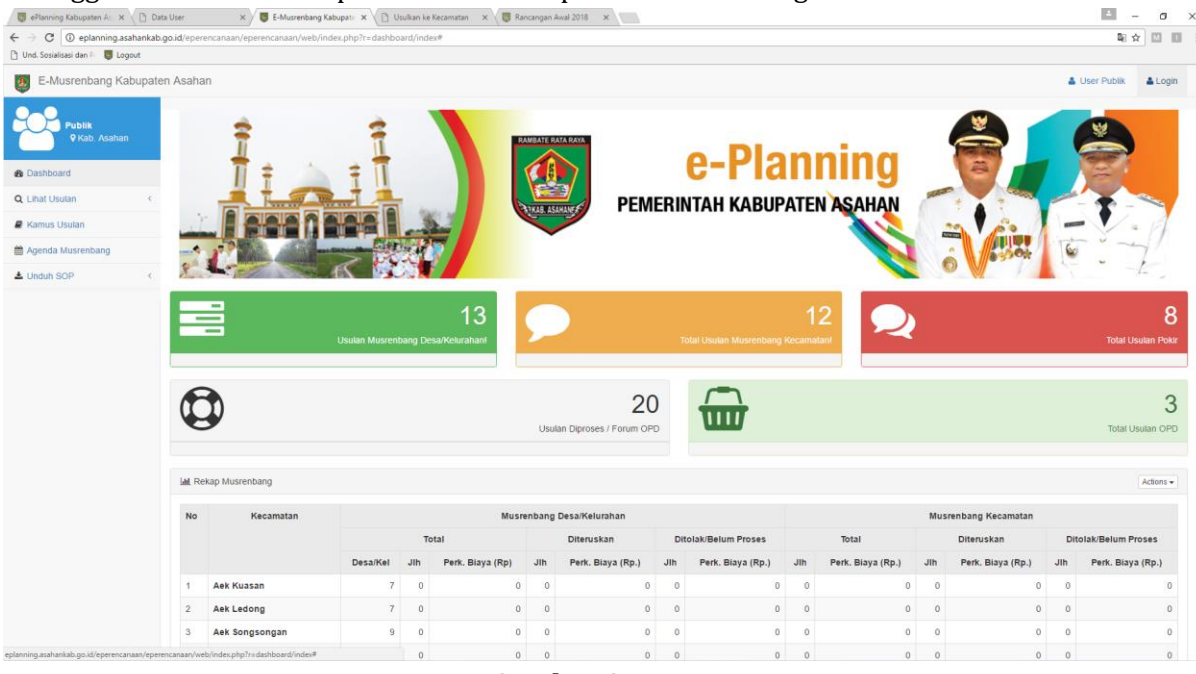

**Gambar 2**

- 2. Login Ke Musrenbang Kecamatan Cara :
	- Klik **Login**
	- Isi **Akun** dan **Password** yang telah diserahkan oleh pihak Bappeda

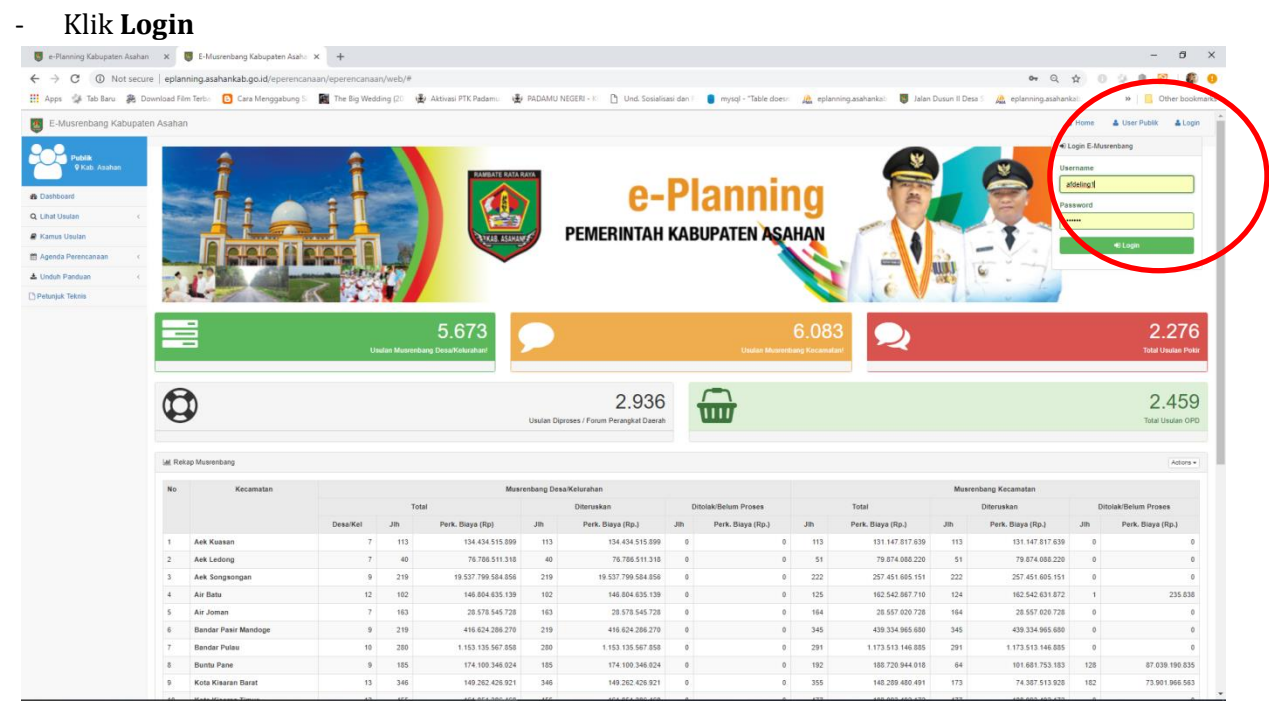

**Gambar 3**

## 3. Mengunduh Absensi Awal

Jika login sukses akan tampil seperti gambar dibawah ini.

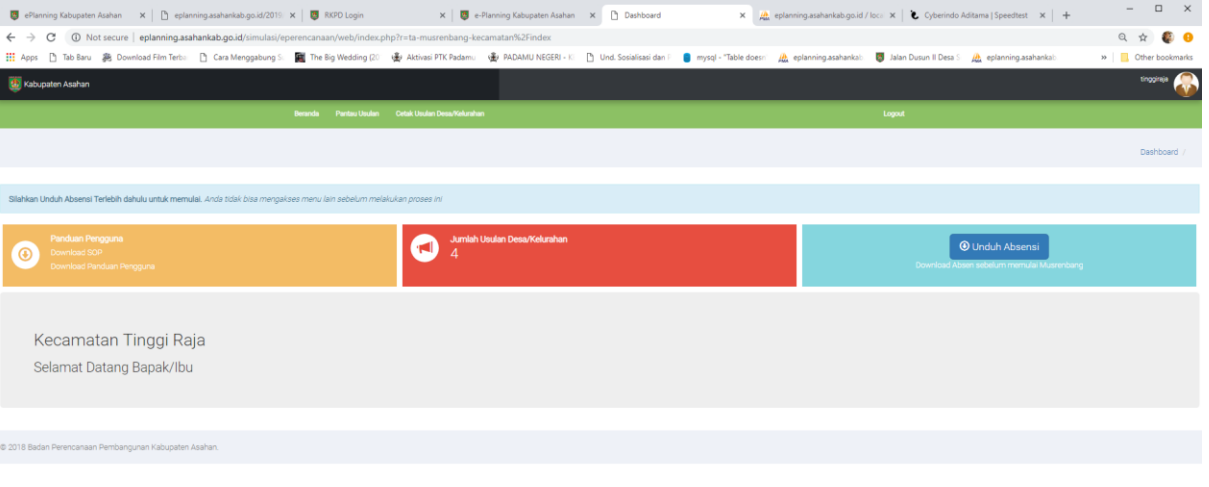

**Gambar 4**

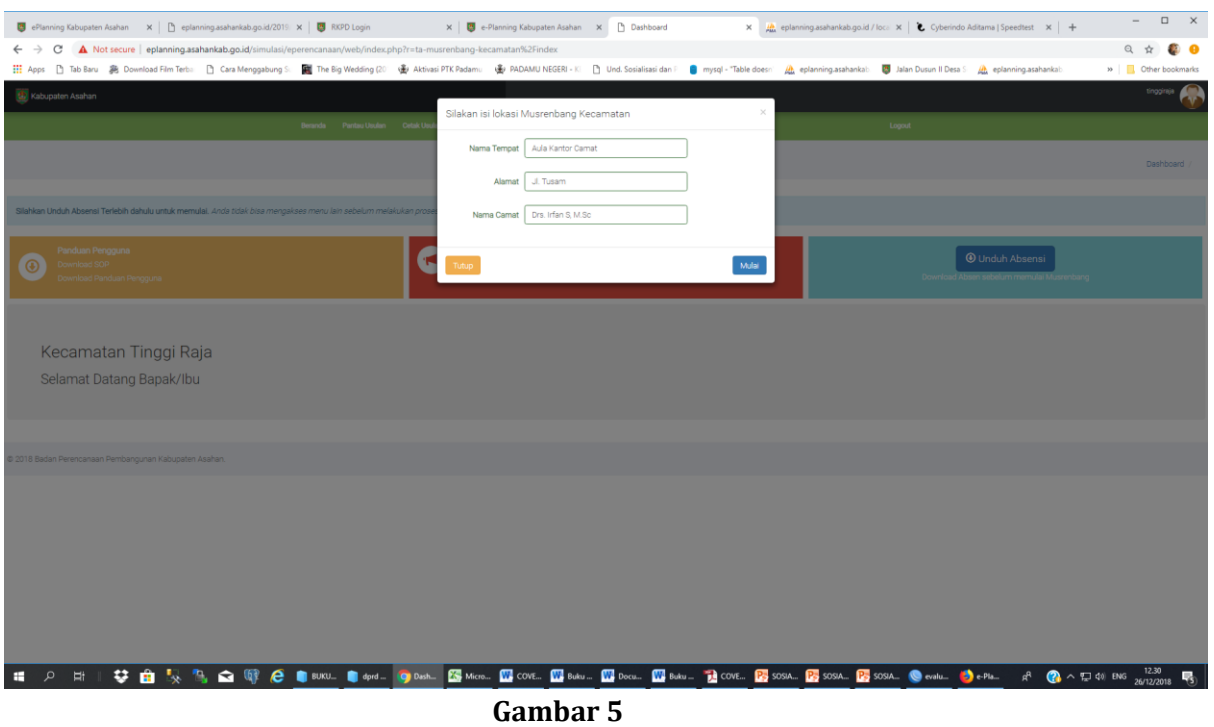

Cara mengunduh absensi awal adalah :

- Klik tombol **Unduh Absensi** maka akan tampil gambar diatas.
- Pada **Nama Tempat:** ketik Lokasi pelaksanaan musrenbang**, Alamat:** ketik Alamat detail lokasi pelaksanaan musrenbang**, dan Nama Camat:** diisi nama camat terkait -> Klik **Mulai**.
- 4. Mencetak Blanko Daftar Hadir

Cara:

- Setelah diklik tombol **Mulai** pada langkah 3, maka akan tampil gambar dibawah ini.

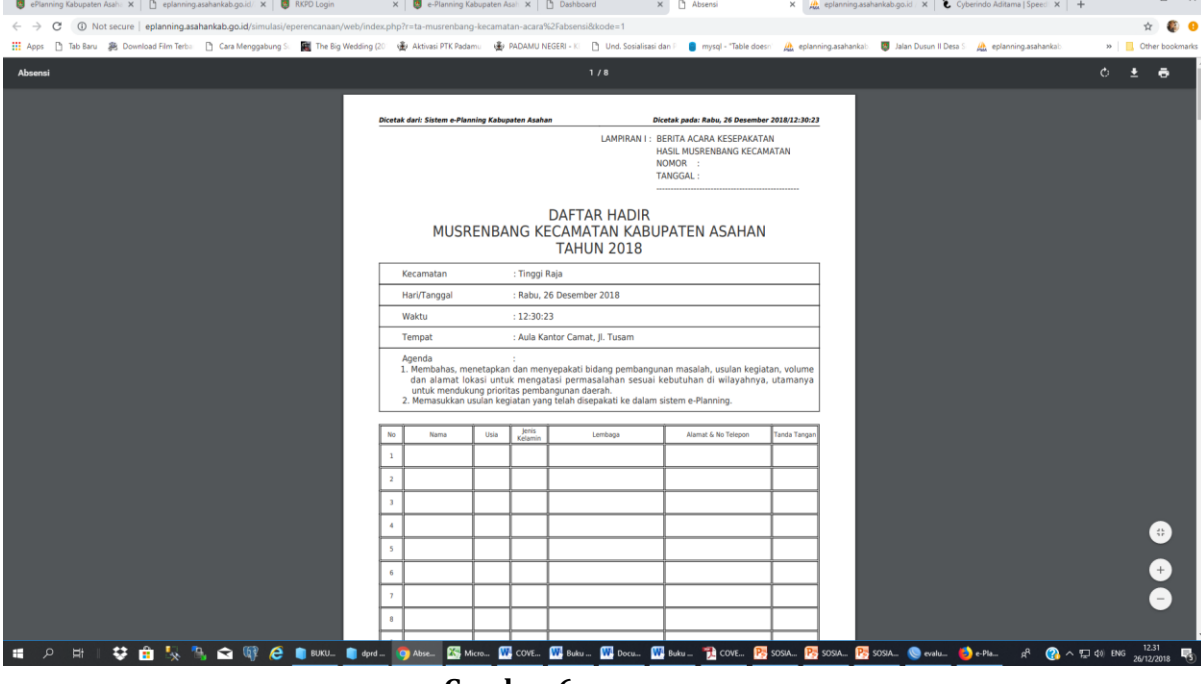

**Gambar 6**

- Klik Unduh atau dapat dicetak langsung dari tampilan ini dengan mengklik icon Print.
- 5. Memulai Musrenbang Kecamatan.

Cara:

- Kembali ke tampilan dashboard aplikasi kemudian klik tombol **Mulai** seperti gambar dibawah ini.

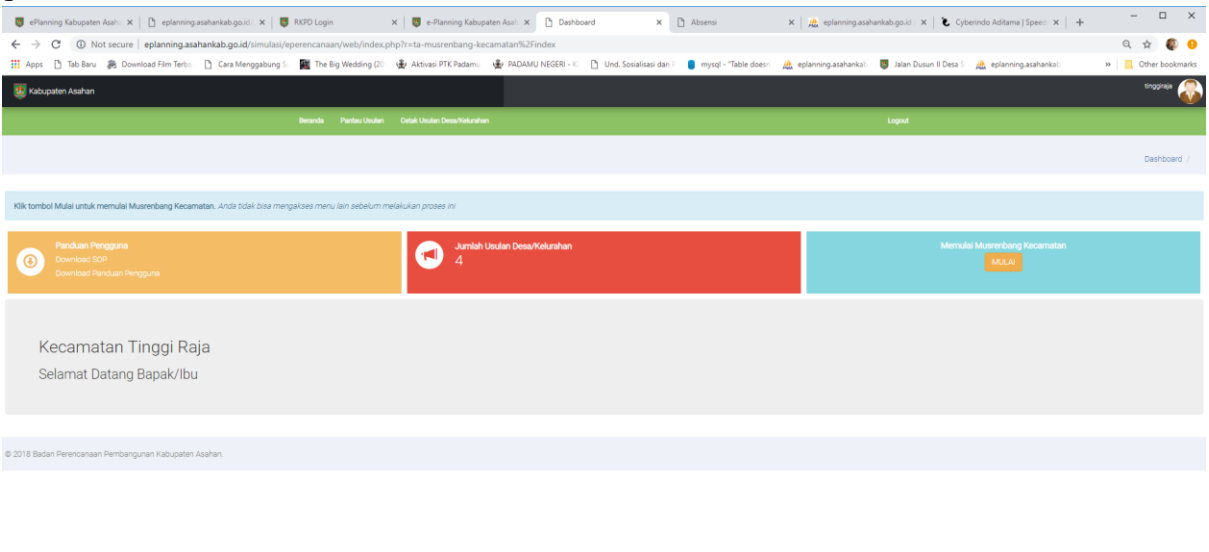

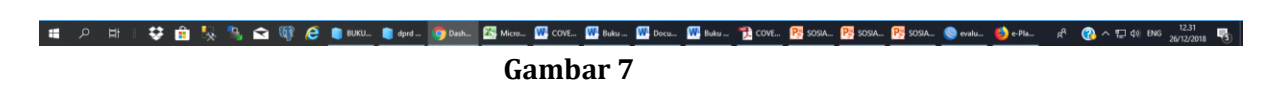

#### Setelah klik tombol **MULAI** maka akan tampil gambar seperti dibawah ini.

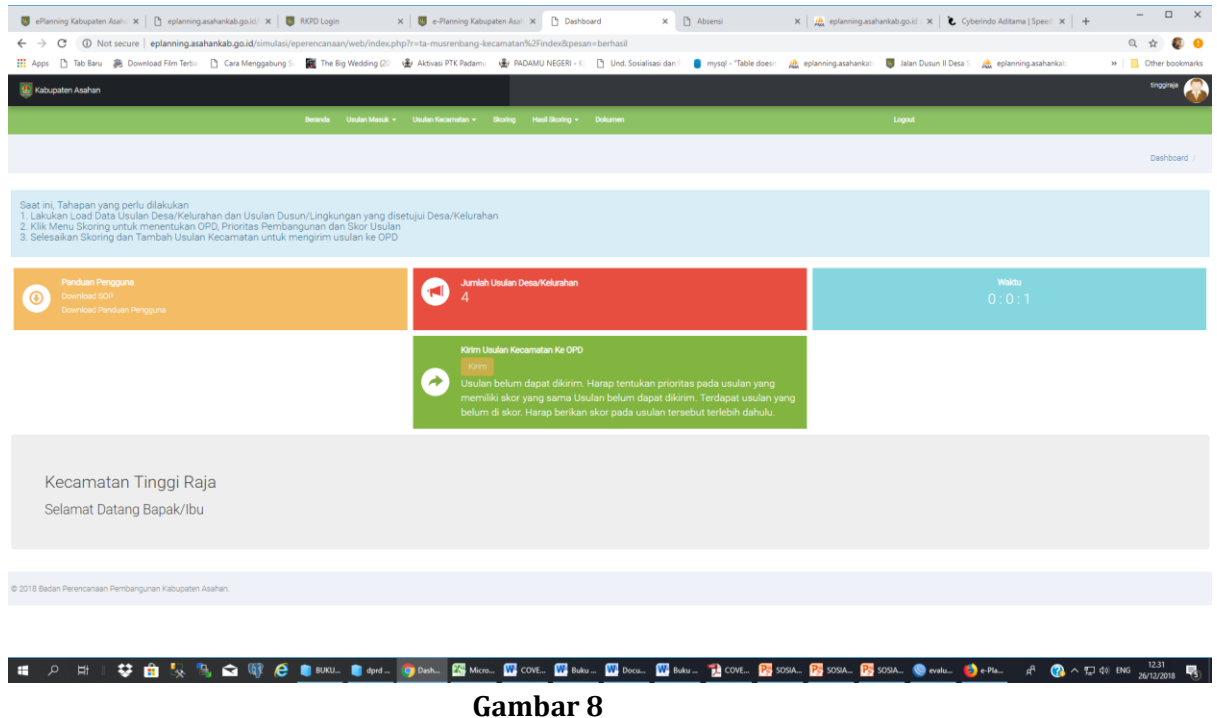

6. Mencetak Usulan Desa/Kelurahan yang telah dikirim ke kecamatan Cara:

- Klik **Usulan Masuk| Cetak Usulan Desa/Kelurahan| Cari** maka akan tampil sebagaimana gambar dibawah ini.

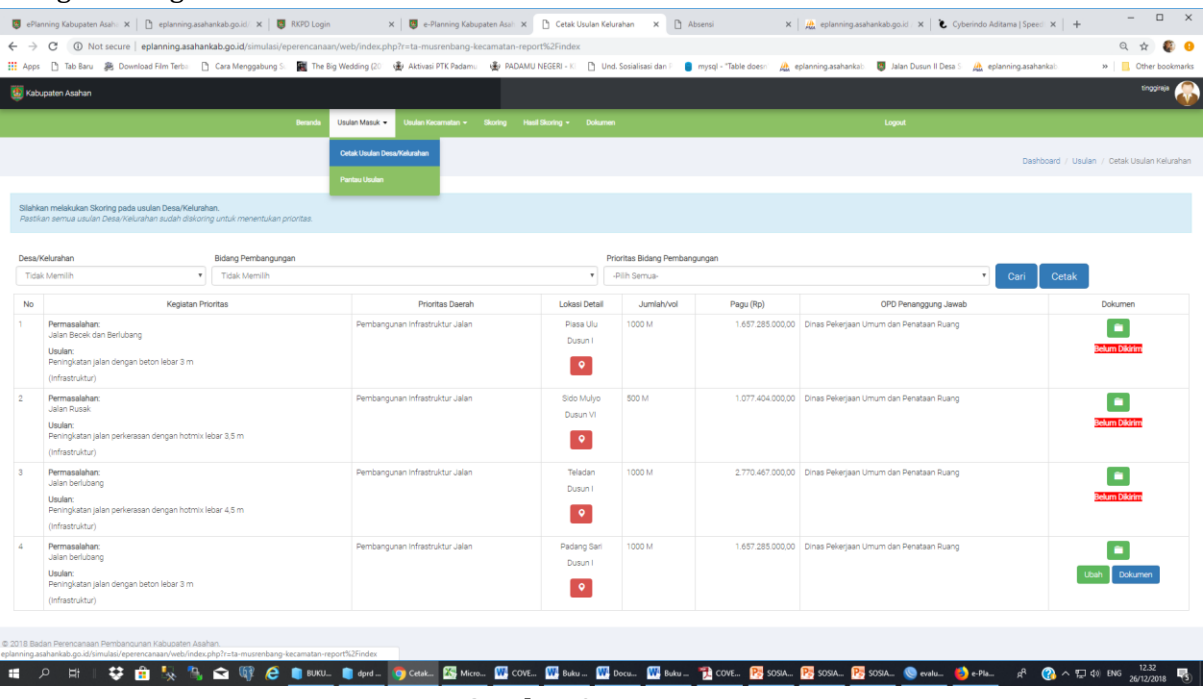

**Gambar 9**

Fungsi Tampilan diatas adalah:

- a. Melihat hasil musrenbang desa/kelurahan baik usulan statusnya telah dikirim ataupun belum
- b. Melihat melihat dokumen usulan dengan cara klik icon **n** maka akan tampil seperti dibawah ini.

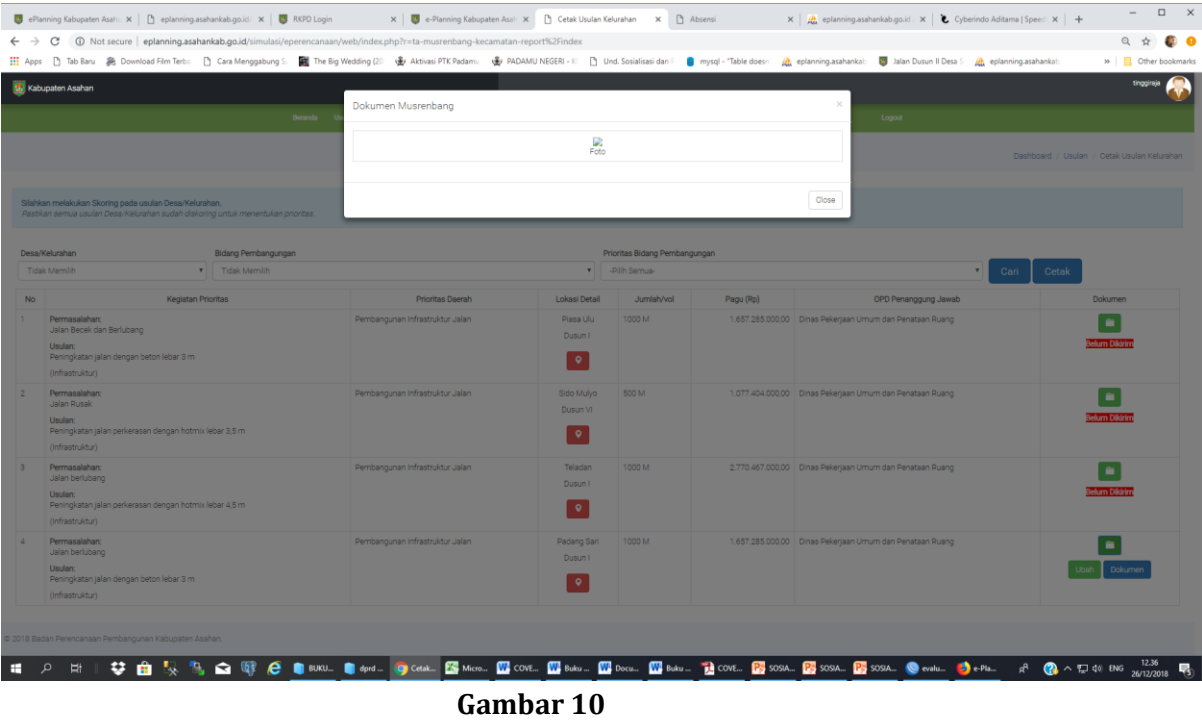

- c. Menambah dokumen usulan dengan cara :
	- Klik tombol **Dokumen** maka akan tampil sepert gambar dibawah ini:

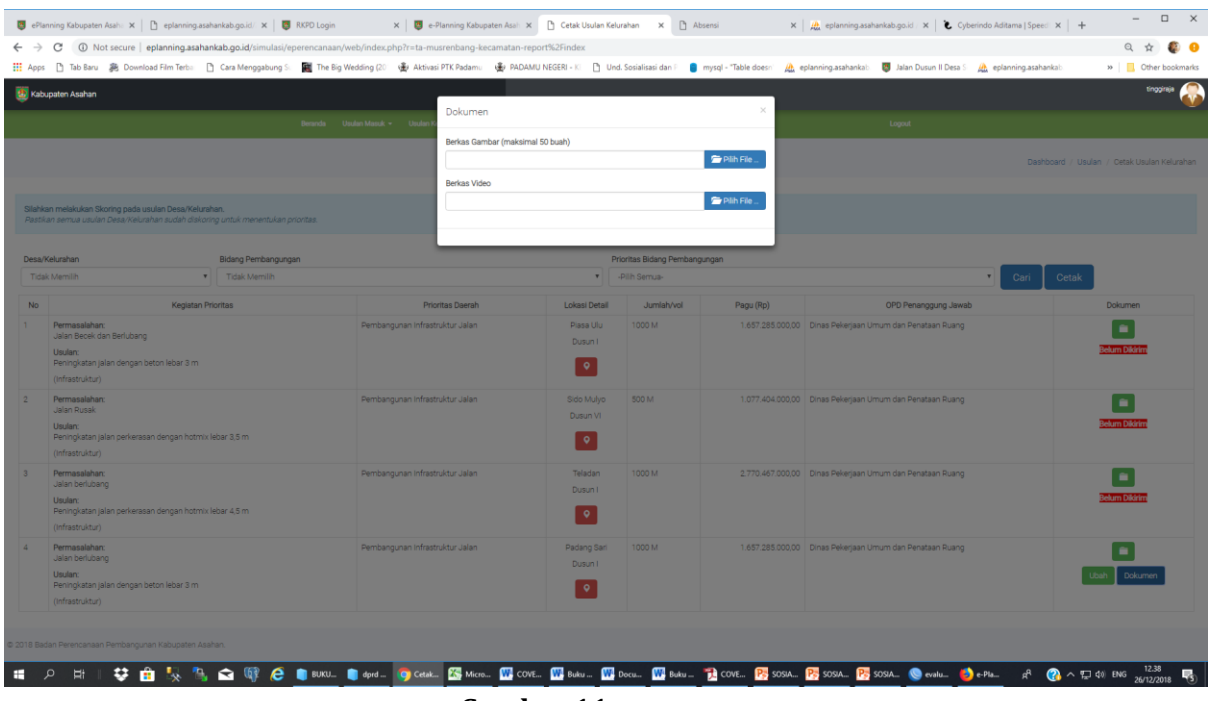

**Gambar 11**

- Pada Berkas Gambar Klik Pilih File maka akan tampil gambar dibawah ini:

|           | ePlanning Kabupaten Asah: X   [ ] eplanning asahankab.go.id/ X   [ ] RKPD Login                                                        | X   C e-Planning Kabupaten Asah X     Cetak Usulan Kelurahan X     Absensi                                                                                                    |                                                                                                    |                                                                                              |                                               | X   A eplanning asahankab.go.id   X   Cyberindo Aditama   Speed   X   + | $\qquad \qquad \Box$<br>$\sim$                                              |
|-----------|----------------------------------------------------------------------------------------------------|----------------------------------------------------------------------------------------------------|----------------------------------------------------------------------------------------------------|----------------------------------------------------------------------------------------------|-----------------------------------------------|-------------------------------------------------------------------------|-----------------------------------------------------------------------------|
|           | A Not secure   eplanning.asahankab.go.id/simulasi/eperencanaan/web/index.php?r=ta-musrenbang-kecamatan-report%2Findex<br>C             |                                                                                                    |                                                                                                    |                                                                                              |                                               |                                                                         | Q ☆<br>89 G                                                                 |
|           |                                                                                                    |                                                                                                    |                                                                                                    |                                                                                              |                                               |                                                                         | » Cther bookmarks                                                           |
|           | Kabupaten Asahan                                                                                                    | Dokumen                                                                                                    |                                                                                                    |                                                                                              |                                               |                                                                         | tinggiraja                                                                  |
|           |                                                                                                    | Beranda Usulan Masuk > Usul                                                                                                    |                                                                                                    |                                                                                              |                                               | Logout                                                                  |                                                                             |
|           |                                                                                                    | Berkas Gambar (maksimal 50 buah)<br>Berkas Video                                                                                                    |                                                                                                    | Pilh File.                                                                                   |                                               |                                                                         | Dashboard / Usulan / Cetak Usulan Kelurahan                                 |
|           |                                                                                                    | <b>O</b> Open                                                                                                    |                                                                                                    |                                                                                              |                                               | $\times$                                                                |                                                                             |
|           | Silahkan melakukan Skoring pada usulan Desa/Kelurahan.<br>Pastikan semua usulan Desa/Kelurahan sudah diskoring untuk menentukan priori | $\leftarrow$ $\rightarrow$ $\vee$ $\uparrow$ $\uparrow$ > This PC > Windows (C:) > 2018                                                                                                    |                                                                                                    |                                                                                              | Search 2018<br>$\vee$ 0                       | $\mathcal{Q}$                                                           |                                                                             |
|           |                                                                                                    | Organize v<br>New folder                                                                                                    |                                                                                                    |                                                                                              |                                               | $\mathbb{R}$ . $\blacksquare$ 0                                         |                                                                             |
| <b>No</b> | Desa/Kelurahan<br>Bidang Pembangungan<br><b>Tidak Memilih</b><br><b>v</b> Tidak Memilih<br><b>Kegiatan Prioritas</b>                   | 2018<br>Name<br>PINANGRIPTA<br><b>LAPORAN PEND</b><br>Private<br>SPJ<br><b>RKPD Sleman</b><br><b>GA</b> OneDrive<br>RKPD SLeman Perubahan                                                                                                    | Date modified<br>24/04/2018 10.51<br>29/07/2018 16.17<br>25/07/2018 11.51<br>25/07/2018 11.55                        | Type<br>File folder<br>File folder<br>File folder<br>File folder                             | Size                                          | hanggung Jawab                                                          | Cetak<br>Cari<br>Dokumen                                                    |
|           | Permasalahan:<br>Jalan Becek dan Berlubang<br><b>Usulan:</b><br>Peningkatan jalan dengan beton lebar 3 m<br>(Infrastruktur)            | SOP<br>This PC<br>SPJ<br>3D Objects<br><b>Usulan Musrenbang Provinsi</b><br><b>Desktop</b><br>W 02 Laporan Perjalanan Dinas - Sosialisasi<br><sup>1</sup> Documents<br><b>W BERITA ACARA HASIL KESEPAKATAN SIN</b><br>Downloads<br>Browsur Pameran Kab. Asahan                 | 25/07/2018 11.56<br>21/12/2018 15:12<br>27/04/2018 15:53<br>16/04/2018 11:57<br>16/03/2018 14:26<br>13/03/2018 09:51 | File folder<br>File folder<br>File folder<br>DOCX File<br><b>DOCX File</b><br>WinRAR archive | 33 KB<br>17 KB<br>54.826 KB                   | Inataan Ruang                                                           | ٠<br>Belum Dikirin                                                          |
|           | Permasalahan:<br><b>Jalan Rusak</b><br>Usulan:<br>Peningkatan jalan perkerasan dengan hotmix lebar 3,5 m<br>(Infrastruktur)            | W COVER BUKU PANDUAN<br>Music<br><b>TAI COVER BUKU PANDUAN</b><br><b>Fictures</b><br>P. Ekspose Progres e-Planning di Deliserdang<br><b>Wideos</b><br>P. Ekspose Progres e-Planning di Deliserdan<br>Windows (C:)<br>P. Ekspose Progres e-Planning di Kisaran<br><b>MANUFA</b> | 17/10/2018 10.13<br>21/12/2018 09:00<br>26/09/2018 14:09<br>24/09/2018 13:49<br>25/09/2018 10.11                     | <b>DOCX File</b><br>Adobe Acrobat D<br><b>PPT File</b><br>PPT File<br><b>PPT File</b>        | 42 KB<br>398 KB<br>447 KB<br>443 KB<br>401 KB | enataan Ruang                                                           | ٠<br><b>Belum Dikirin</b>                                                   |
|           | Permasalahan:<br>Jalan berlubang<br>Usulan:<br>Peningkatan jalan perkerasan dengan hotmix lebar 4,5 m<br>(Infrastruktur)               | File name: COVER BUKU PANDUAN                                                                                                    | $\bullet$                                                                                                    |                                                                                              | <b>All Files</b><br>$\sim$<br>Open            | $\checkmark$<br>mataan Ruang<br>Cancel                                  | Belum Dikirin                                                               |
|           | Permasalahan:<br>Jalan berlubang<br>Usulan:<br>Peningkatan jalan dengan beton lebar 3 m<br>(Infrastruktur)                             | Pembangunan Infrastruktur Jalan                                                                                                    | 1000 M<br>Padang Sari<br>Dusun I<br>$\bullet$                                                                        |                                                                                              |                                               | 1,657.285.000,00 Dinas Pekerjaan Umum dan Penataan Ruang                | $\blacksquare$<br>Dokume                                                    |
|           | 2018 Badan Perencanaan Pembangunan Kabupaten Asahan.<br>R                                                                              | <b>CE BUKU CE dprd</b> CO Cetak EXP Micro EXP COVE EXP Boku EXP Boku EXP SOSIA CO COVE CE SOSIA CO Colu Co calu CO c-Pla                                                                                                    |                                                                                                    |                                                                                              |                                               |                                                                         | 12.39<br>$\bullet$ $\land$ $\square$ $\circ$ $\circ$ ENG<br>垦<br>26/12/2018 |

**Gambar 12**

- Pilih File, kemudian klik Open|Unggah maka akan tampil gambar dibawah ini:

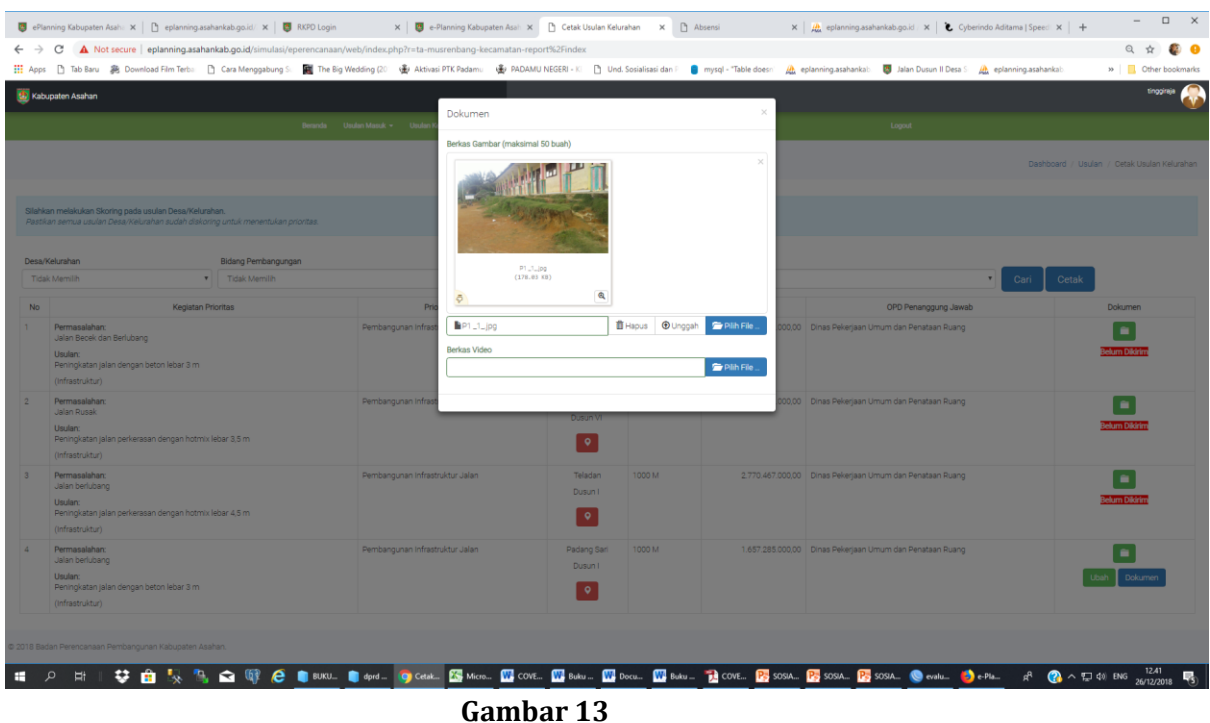

- 
- d. Mengubah usulan dari desa/kelurahan dengan cara:
	- Klik tombol **Ubah** maka akan tampil gambar dibawah ini.

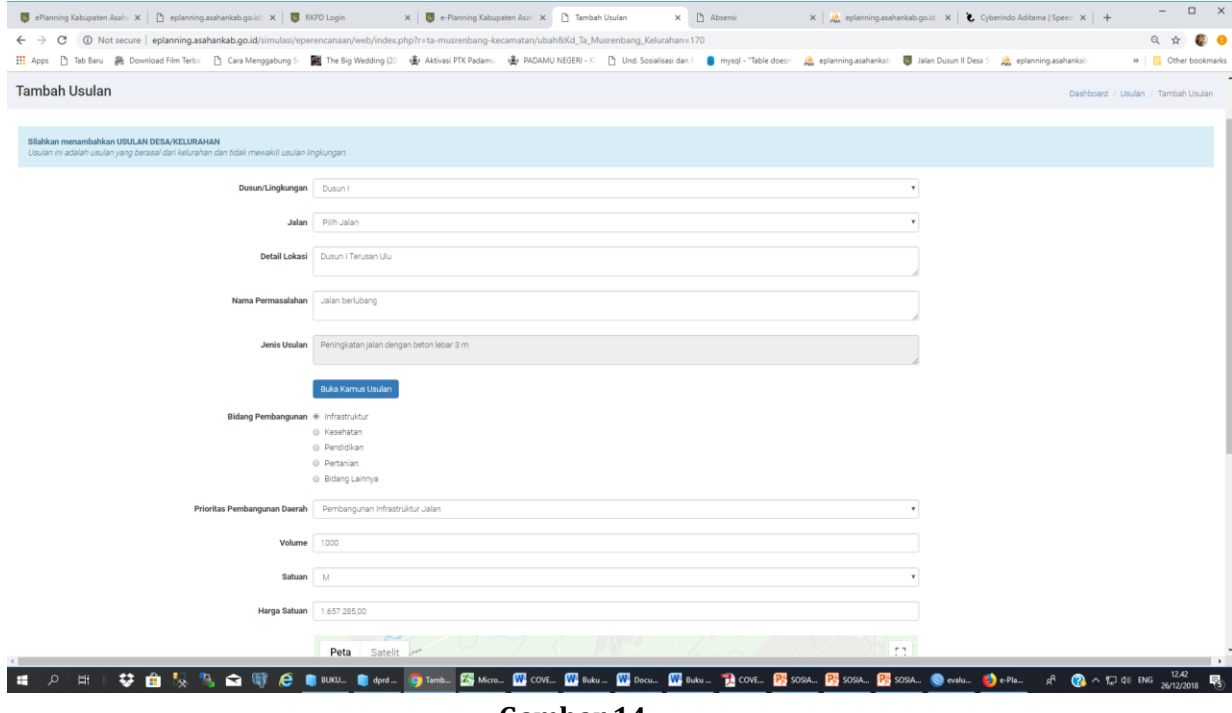

**Gambar 14**

- Lakukan perubahan data sesuai kebutuhan kemudian klik tombol **Ubah**.
- 7. Menambah data baru (jika ada)
	- a. Menambah data baru pada saat musrenbang kecamatan dapat dilakukan dengan mengisi form dengan cara :
		- Klik menu **Usulan Kecamatan | Tambah Usulan | (Isi seluruh data sesuai kebutuhan)**
		- Klik Simpan.

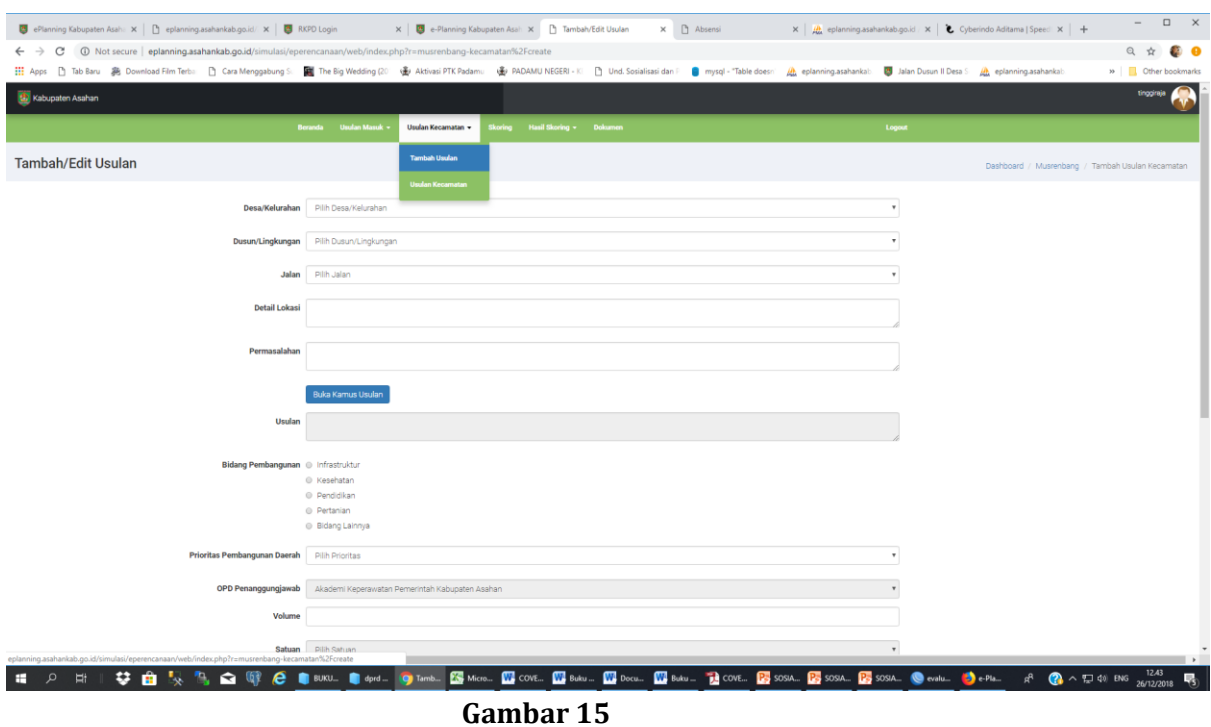

8. Melihat Usulan Kecamatan

Untuk melihat usulan dapat dilakukan dengan cara :

- Klik menu **Usulan Kecamatan | Usulan** sehingga akan tampil seperti gambar dibawah ini.

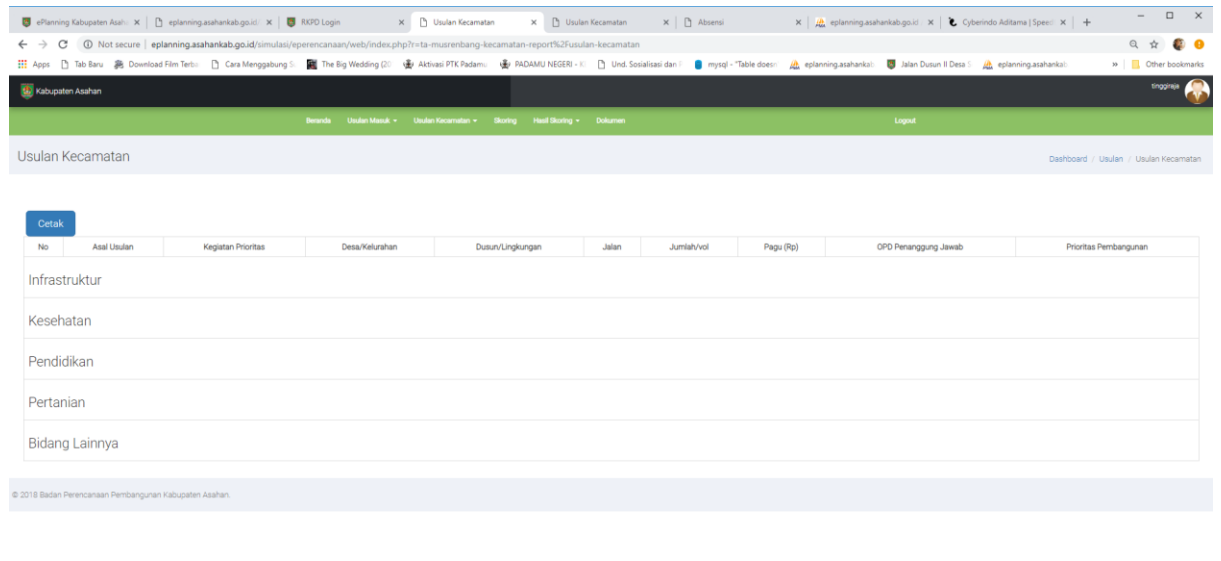

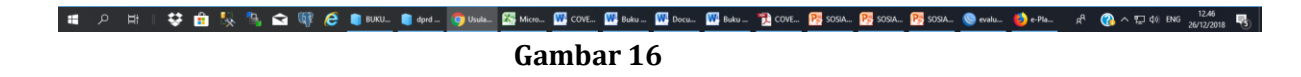

9. Skoring Usulan

Langkah berikutnya adalah melakukan skoring terhadap seluruh usulan dari desa/kecamatan maupun usulan musrenbang kecamatan dengan cara:

- Klik menu **Skoring** | **Lihat** maka akan tampil seperti gambar dibawah ini:

| $\Box$<br>$\overline{\phantom{a}}$<br>ePlanning Kabupaten Asaha X   [ ] eplanning.asahankab.go.id/ X   [ ] RKPD Login<br>X Skoring Usulan Desa/Kelura X<br><b>D</b> Usulan Kecamatan<br>$\times$   $\Box$ Absensi<br>$\times$   $\frac{1}{2\omega}$ eplanning asahankab.go.id   $\times$   $\bullet$ Cyberindo Aditama   Speed $\times$   + |                            |                                                                                                    |                                                                                                    |                         |                |                                                          |                     |  |  |  |
|----------------------------------------------------------------------------------------------------|----------------------------|----------------------------------------------------------------------------------------------------|----------------------------------------------------------------------------------------------------|-------------------------|----------------|----------------------------------------------------------|---------------------|--|--|--|
| 16 Not secure   eplanning.asahankab.go.id/simulasi/eperencanaan/web/index.php?r=musrenbang-kecamatan%2Fskoring<br>Q ☆<br>$\leftarrow$ $\rightarrow$<br>G                                                                                                    |                            |                                                                                                    |                                                                                                    |                         |                |                                                          |                     |  |  |  |
|                                                                                                    |                            |                                                                                                    |                                                                                                    |                         |                |                                                          | >> Other bookmarks  |  |  |  |
| tinggraje<br>Kabupaten Asahan                                                                                                    |                            |                                                                                                    |                                                                                                    |                         |                |                                                          |                     |  |  |  |
| Logout<br>Usulan Masuk ~ Usulan Kecamatan ~ Skoring Hasil Skoring ~ Dokumen                                                                                                    |                            |                                                                                                    |                                                                                                    |                         |                |                                                          |                     |  |  |  |
|                                                                                                    |                            | Skoring Usulan Desa/Kelurahan                                                                                                    |                                                                                                    |                         |                |                                                          |                     |  |  |  |
|                                                                                                    |                            | Asal Usulan                                                                                                    | Desa/Kelurahan<br>Dusun/Lingkungan<br>Bidang Pembangunan<br>Prioritas Pembangunan                                                              |                         |                |                                                          |                     |  |  |  |
|                                                                                                    |                            | -Pilh Semua-                                                                                                    | -Pilh Semua-<br>Lihat<br>v -Pilh Semua-<br>v -Pilh Semua-<br>-Pilih Semua-<br>۰<br>$\mathbf{v}$<br>$\mathbf{v}$                                |                         |                |                                                          |                     |  |  |  |
|                                                                                                    |                            | Terdapat usulan yang memiliki skor yang sama. harap tentukan prioritas. Klik disini untuk menentukan prioritas                           |                                                                                                    |                         |                |                                                          |                     |  |  |  |
| <b>No</b>                                                                                                    | Asal Usulan                | Kegiatan Prioritas                                                                                                    | Lokasi Detail                                                                                                    | Jumlah/vol              | Pagu (Rp)      | OPD Penanggung Jawab                                     | Aksi                |  |  |  |
|                                                                                                    | Desa/<br>Kelurahan<br>4478 | Permasalahan:<br>Jembatan yang rusak dan berlubang<br>Usulan:<br>Pembangunan Plat Beton 3 x 5 m<br>(Infrastruktur)                       | Jin. Besar Tinggi Raja Jin. Besar Tinggi Raja Dusun I Tinggi Raja                                                                              | 1 unit                  | 112 260.953    | Dinas Pekerjaan Umum dan<br>Penataan Ruang<br>Skor: 4.60 |                     |  |  |  |
|                                                                                                    | Desa/<br>Kelurahan<br>4479 | Permasalahan:<br>Erosi dan Tanah Longsor<br>Usulan:<br>Pembangunan Tembok Penahan Tanah Tinggi 3 m<br>(Infrastruktur)                    | Jin. Dan. I Menuju Dan. II Sawah Jin. Besar Tinggi Raja Dusun I Tinggi Raja                                                                    | 400 M                   | 1.125.786.800  | Dinas Pekerjaan Umum dan<br>Penataan Ruang<br>Skor: 3.00 | Htung<br>٠          |  |  |  |
|                                                                                                    | Desa/<br>Kelurahan<br>4480 | Permasalahan:<br>Erosi dan Longson<br>Usulan:<br>Pembangunan Tembok Penahan Tanah Tinggi 3 m<br>(Infrastruktur)                          | Jin. Dan. I Pekan Menuju Dan. III Pengajian Jin. Besar Tinggi Raja Dusun I Tinggi Raja                                                         | 600 M                   | 1,688,680,728  | Dinas Pekerjaan Umum dan<br>Penataan Ruang<br>Skor: 3.00 | Htung               |  |  |  |
|                                                                                                    | Desa/<br>Kelurahan<br>4481 | Permasalahan:<br>Kurangnya Perekonomian Masyarakat<br>Usulan:<br>Pelatihan teknisi komputer dan bantuan sarana usaha<br>(Bidang Lainnya) | Balai Desa Tinggi Raja Jin, Besar Tinggi Raja Dusun I Tinggi Raja                                                                              | 1 orang                 | 15,000.000     | Dinas Ketenagakerjaan<br>Skor: 2.05                      | Hitung              |  |  |  |
|                                                                                                    | Desa/<br>Kelurahan<br>4482 | Permasalahan:<br>Kurangnya Perekonomian Masyarakat<br>Usulan<br>Pelatihan tata rias pengantin dan bantuan sarana usaha                   | Balai Desa Tinggi Raja Jin, Besar Tinggi Raja Dusun I Tinggi Raja                                                                              | 1 orang                 | 12.500.000     | Dinas Ketenagakerjaan<br>Skor: 2.10                      |                     |  |  |  |
|                                                                                                    | $\Omega$<br>Ħ              | Bidang Lainny<br>22                                                                                                    | <b>K</b> , Micros W COVE W Buku W Buku The COVE P <sub>2</sub> SOSIA P <sub>2</sub> SOSIA<br>BUKU <sub>-</sub> dprd - O Skorin<br>$C = 1 - 47$ | <b>B</b> SOSIA C evalua | <b>De</b> Plan | $\mathbf{R} \wedge \mathbf{E}$ 40 ENG                    | 12.46<br>26/12/2018 |  |  |  |

**Gambar 17**

Tampilan diatas dapat digunakan untuk :

a. Menghitung skor setiap usulan agar tersusun prioritas usulan dari seluruh desa/kelurahan yang telah masuk ke kecamatan. Cara melakukan skoring adalah Klik tombol **Hitung**| (Isi seluruh pertanyaan) | Klik **Save** sebagaimana tampilan dibawah ini.

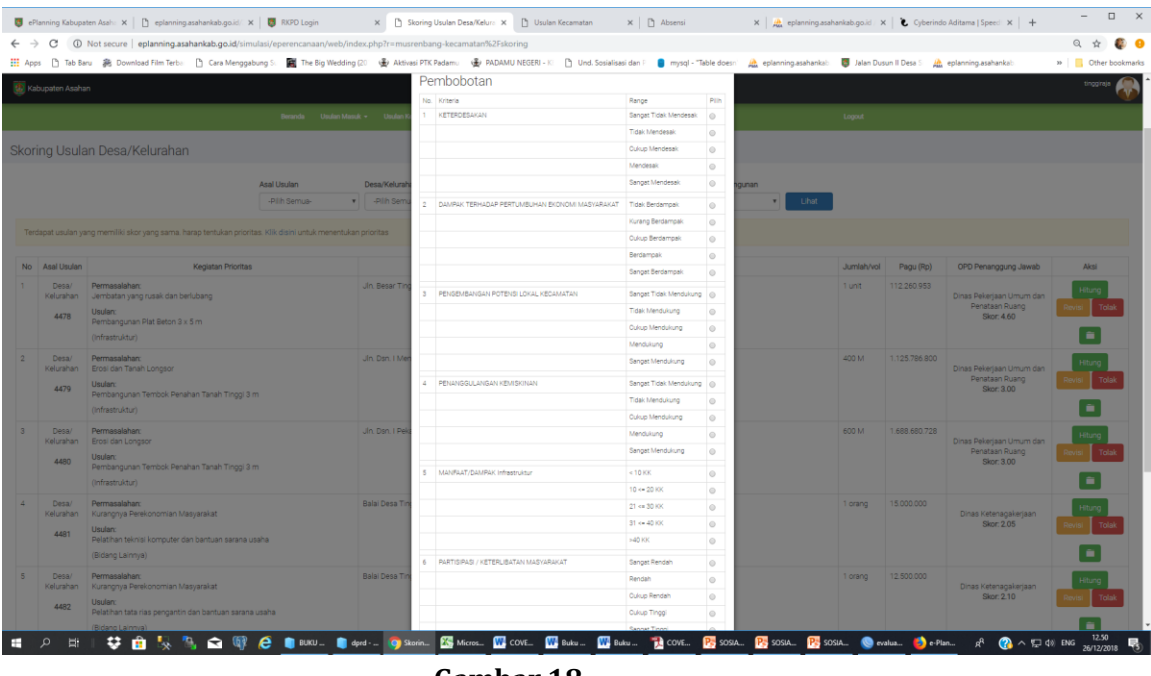

- **Gambar 18**
- b. Melihat dokumen usulan dengan cara klik icon sehingga tampil seperti dibawah ini.

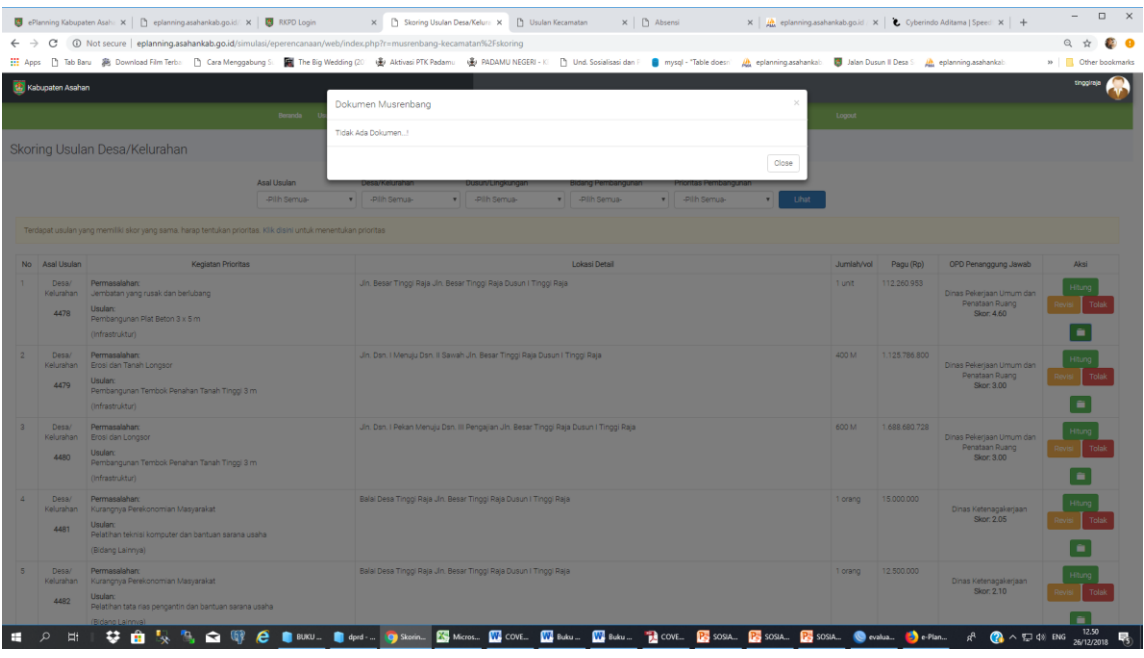

**Gambar 19**

c. Menolak usulan dari desa/kelurahan apabila tidak sesuai dengan arah kebijakan pembangunan Kabupaten Asahan dengan cara klik tombol **Tolak|(Isi alasan penolakan)|Save** sebagaimana gambar dibawah ini.

| $\overline{\phantom{a}}$<br>ePlanning Kabupaten Asaha X   [ ] eplanning.asahankab.go.id/ X   [ ] RKPD Login<br>X Skoring Usulan Desa/Kelura X [3] Usulan Kecamatan<br>$\times$   $\Box$ Absensi<br>X   Http://www.eplanning.asahankab.go.id   X   Z Cyberindo Aditama   Speed X   + |                            |                                                                                                    |                                                                                                    |                                                                                                    |         |                      |                                                          |                                 |  |  |
|----------------------------------------------------------------------------------------------------|----------------------------|----------------------------------------------------------------------------------------------------|----------------------------------------------------------------------------------------------------|----------------------------------------------------------------------------------------------------|---------|----------------------|----------------------------------------------------------|---------------------------------|--|--|
| C A Not secure   eplanning.asahankab.go.id/simulasi/eperencanaan/web/index.php?r=musrenbang-kecamatan%2Fskoring<br>$\leftarrow$ $\rightarrow$                                                                                                    |                            |                                                                                                    |                                                                                                    |                                                                                                    |         |                      |                                                          |                                 |  |  |
| Ⅲ Apps h Tab Baru 离 Download Film Terbs: h Cara Menggabung S: 图 The Big Wedding (2) · 图 Altivasi PTK Padams: ● PADAMU NEGERI - K h Socializati dan / ● mysql - "Table doesn' 应 eplanning.asahankab: 图 Jalan Dusun II Desa S<br>>> Other bookmarks                                   |                            |                                                                                                    |                                                                                                    |                                                                                                    |         |                      |                                                          |                                 |  |  |
|                                                                                                    | No Asal Usulan             | Kegiatan Prioritas                                                                                                    |                                                                                                    | Lokasi Detail                                                                                                    |         | Jumlah/vol Pagu (Rp) | OPD Penanggung Jawab                                     | Aksi                            |  |  |
|                                                                                                    | Desa/<br>Kelurahan<br>4478 | Permasalahan:<br>Jembatan yang rusak dan berlubang<br>Usulan:<br>Pembangunan Plat Beton 3 x 5 m<br>(Infrastruktur)                       | Jin, Besar Tir                                                                                                    | Prioritas Pembangunan<br>Alasan menolak usulan ini:                                                                 | 1 unit  | 112 260 953          | Dinas Pekeriaan Umum dar<br>Penataan Ruang<br>Skor: 4.60 | 自                               |  |  |
|                                                                                                    | Desa/<br>Kelurahan<br>4479 | Permasalahan:<br>Erosi dan Tanah Longsor<br>Usulan:<br>Pembangunan Tembok Penahan Tanah Tinggi 3 m<br>(Infrastruktur)                    | Jin, Dan, I Mx                                                                                                    | Usulan dobel<br>*)PENTING!                                                                                          | 400 M   | 1.125.786.800        | Dinas Pekerjaan Umum dan<br>Penataan Ruang<br>Skor: 3.00 | ٠                               |  |  |
|                                                                                                    | Desa/<br>Kelurahan<br>4480 | Permasalahan:<br>Erosi dan Longson<br>Usulan:<br>Pembangunan Tembok Penahan Tanah Tinggi 3 m<br>(Infrastruktur)                          | Jin. Dan. I Pel                                                                                                    | - Usulan akan diubah menjadi NON PRIORITAS dan tidak akan dikirim ke OPD.<br>Tutup                                  | 600 M   | 1.688.680.728        | Dinas Pekerjaan Umum dan<br>Penataan Ruang<br>Skor: 0    |                                 |  |  |
|                                                                                                    | Deta/<br>Kelurahan<br>4481 | Permasalahan:<br>Kurangnya Perekonomian Masyarakat<br>Usulan:<br>Pelatihan teknisi komputer dan bantuan sarana usaha<br>(Bidang Lainnya) |                                                                                                    | Balai Desa Tinggi Raja Jin, Besar Tinggi Raja Dusun I Tinggi Raja                                                   | 1 orang | 15,000,000           | Dinas Ketenagakerjaan<br>Skor: 2.05                      |                                 |  |  |
|                                                                                                    | Desa/<br>Kelurahan<br>4482 | Permasalahan:<br>Kurangnya Perekonomian Masyarakat<br>Pelatihan tata rias pengantin dan bantuan sarana usaha<br>(Bidang Lainnya)         |                                                                                                    | Balai Desa Tinggi Raja Jin, Besar Tinggi Raja Dusun I Tinggi Raja                                                   | 1 orang | 12.500.000           | Dinas Ketenagakerjaan<br>Skor: 2.10                      |                                 |  |  |
|                                                                                                    | Desa/<br>Kelurahan<br>4483 | Permasalahan:<br>Kurangnya Perekonomian Masyarakat<br>Usulan:<br>Pengadaan peralatan pembuat kerupuk<br>(Bidang Lainnya)                 | 30.000.000<br>1<br>Balai Desa Tinggi Raja Jin, Besar Tinggi Raja Dusun I Tinggi Raja<br>Dinas Ketenagakerjaan<br>Kelompok<br>Skor: 3.75 |                                                                                                    |         |                      |                                                          |                                 |  |  |
|                                                                                                    | Desa/<br>Kelurahan<br>4484 | Permasalahan:<br>Kurangnya Perekonomian Masyarakat<br>Usulan:<br>Pengadaan Bibit Durian (100 Batang)<br>(Pertanian)                      |                                                                                                    | Kantor Balai Tinggi Raja Jln. Besar Tinggi Raja Dusun I Tinggi Raja                                                 | 7 paket | 14,700,000           | <b>Dinas Pertanian</b><br>Skor: 1.40                     | ٠                               |  |  |
|                                                                                                    | Desa/<br>Kelurahan         | Permasalahan:<br>Kurangnya Pertekonomian Masyarakat Bibit Jambu Madu                                                                     |                                                                                                    | Kantor Balai Tinggi Raja Jln. Besar Tinggi Raja Dusun I Tinggi Raja                                                 | 7 paket | 17,885,000           | Dinas Pertanian                                          | Hitur                           |  |  |
|                                                                                                    |                            |                                                                                                    |                                                                                                    | <b>K</b> , Micros W COVE W Buku W Buku <b>B</b> COVE P <sub>2</sub> SOSIA P <sub>2</sub> SOSIA P <sub>2</sub> SOSIA | evalua  |                      |                                                          | 12.52<br>T 40 ENG<br>26/12/2018 |  |  |

**Gambar 20**

d. Merevisi usulan dengan cara klik tombol **Revisi | (Isi seluruh data sesuai kebutuhan) |** Klik **Simpan** sebagaimana gambar dibawah ini.

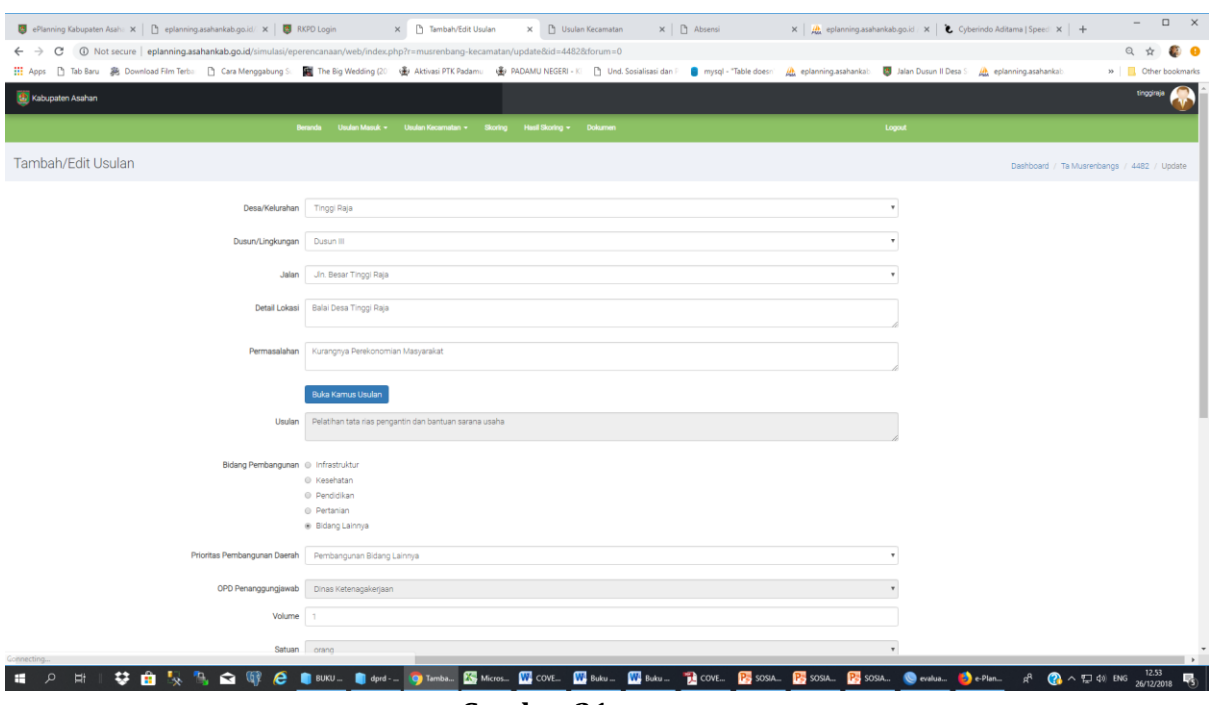

**Gambar 21**

e. Melakukan prioritas ulang terhadap jenis usulan sama dan memiliki skor yang sama pula dengan cara klilk link **Klik Disini** maka akan tampil gambar dibawah ini.

|           |                    | ePlanning Kabupaten Asaha X   [3] eplanning.asahankab.go.id/ X   [3] RKPD Login                                | X Skoring Usulan Desa/Kelura X [ Usulan Kecamatan<br>$\times$   $\Box$ Absensi<br>$\times$ $\frac{1}{2}$ phpMyAdmin                                                                                                    |               |             | $x \mid \bullet$ Cyberindo Aditama   Speed $x \mid +$                                                |                    |
|-----------|--------------------|----------------------------------------------------------------------------------------------------|----------------------------------------------------------------------------------------------------|---------------|-------------|----------------------------------------------------------------------------------------------------|--------------------|
|           | C                  | 4D Not secure   eplanning.asahankab.go.id/simulasi/eperencanaan/web/index.php?r=musrenbang-kecamatan%2Fskoring |                                                                                                    |               |             |                                                                                                    | Q ☆<br>æ e         |
|           |                    |                                                                                                    | : Apps [] Tab Baru 新 Download Film Terb: [] Cara Menggabung S: 图 The Big Wedding (20' 图 Advissi PTK Padam: 图 PADAMU NEGERI - K: [] Und. Sosialisasidan F   ■ mysql - "Table doesn' An eplanning.asahankab: 图 Jalan Dusun II |               |             |                                                                                                    | >> Cther bookmarks |
|           | Kabupaten Asahan   |                                                                                                    |                                                                                                    |               |             |                                                                                                    | tinggraja          |
|           |                    | Usulan Masuk +                                                                                                 | Usulan Kecamatan v Skoring Hasil Skoring v Dokumer                                                                                                    | Logout        |             |                                                                                                    |                    |
|           |                    | Skoring Usulan Desa/Kelurahan                                                                                  |                                                                                                    |               |             |                                                                                                    |                    |
|           |                    |                                                                                                    |                                                                                                    |               |             |                                                                                                    |                    |
|           |                    | Asal Usulan                                                                                                    | Bidang Pembangunan<br>Prioritas Pembangunan<br>Desa/Kelurahan<br>Dusun/Lingkungan                                                                                                    |               |             |                                                                                                    |                    |
|           |                    | -Pilh Semua-<br>۰.                                                                                             | Lihat<br>-Pilh Semua-<br>-Pilh Semua-<br>v -Pilh Semua-<br>-Pilh Semua-                                                                                                    |               |             |                                                                                                    |                    |
|           |                    | Terdapat usulan yang memiliki skor yang sama. harap tentukan prioritas. Klik disinj untuk menentukan prioritas |                                                                                                    |               |             |                                                                                                    |                    |
| <b>No</b> | Asal Usulan        | Kegiatan Prioritas                                                                                             | Lokasi Detail                                                                                                    | Jumlah/vol    | Pagu (Rp)   | OPD Penanggung Jawab                                                                                 | Aksi               |
|           | Desa/<br>Kelurahan | Permasalahan:<br>Ketahanan Pondasi Jembatan sudah Rusak dan Tidak Layak Pakai                                  | Dusun II Desa Terusan Tengah Kec. Tinggi Raja Jalan Besar Terusan Tengah Dusun II Terusan Tengah                                                                                                    | 1 unit        | 149.350.000 | Dinas Pekerjaan Umum dan                                                                             | Pilh Prio *        |
|           | 4579               | Usulan:<br>Pembangunan Plat Beton 4 x 5 m                                                                      |                                                                                                    |               |             | Penataan Ruang<br>Skor: 4.90                                                                         | Simpan             |
|           |                    | (Infrastruktur)                                                                                                |                                                                                                    |               |             |                                                                                                    |                    |
|           | Desa/<br>Kelurahan | Permasalahan:<br>Jembatan Rusak Berat                                                                          | Di Jalan Utama Dan I Tegal Sari Depan Kantor Polosi Tegal Sari Dusun I Piasa Ulu                                                                                                    | 1 unit        | 112.260.953 | Dinas Pekerjaan Umum dan                                                                             | Pilh Prio *        |
|           | 4607               | Usulan:<br>Pembangunan Plat Beton 3 x 5 m                                                                      |                                                                                                    |               |             | Penataan Ruang<br>Skor: 4.90                                                                         | Simpan             |
|           |                    | (Infrastruktur)                                                                                                |                                                                                                    |               |             |                                                                                                    |                    |
|           | Desa/<br>Kelurahan | Permasalahan:<br>Kurangnya Perekonomian Masyarakat                                                             | Balai Desa Tinggi Raja Jin. Besar Tinggi Raja Dusun I Tinggi Raja                                                                                                    | Kelompok      | 30,000,000  | Dinas Ketenagakerjaan                                                                                | Pilh Prio *        |
|           | 4483               | <b>Usulan:</b>                                                                                                 |                                                                                                    |               |             | Skor: 3.75                                                                                           | Simpan             |
|           |                    | Pengadaan peralatan pembuat kerupuk<br>(Bidang Lainnya)                                                        |                                                                                                    |               |             |                                                                                                    |                    |
|           | Desa/              | Permasalahan:                                                                                                  | Dusun III Aek Sopang Kelompok Rahayu Aek Sopang Dusun III Teladan                                                                                                    | $\mathcal{L}$ | 40.000.000  |                                                                                                    | Pilh Prio *        |
|           | Kelurahan          | Tidak Memiliki Peralatan<br><b>Usulan:</b>                                                                     |                                                                                                    | Kelompok      |             | Dinas Ketenagakerjaan<br>Skor: 3.75                                                                  | Simpan             |
|           | 4717               | Pengadaan mesin dan peralatan pertukangan kayu                                                                 |                                                                                                    |               |             |                                                                                                    |                    |
|           |                    | (Bidang Lainnya)                                                                                               |                                                                                                    | 75M           |             |                                                                                                    |                    |
|           | Desa/<br>Kelurahan | Permasalahan:<br>Terkikisnya Bibir sungai di pinggir jalan dan dekat Pemukiman Warga                           | Dusun X Rowo Rejo Desa Terusan Tengah Kecamatan Tinggi Raja Jalan Rowo Rejo Dusun X Terusan Tengah                                                                                                    |               | 211.085.091 | Dinas Pekerjaan Umum dan<br>Penataan Ruang                                                           | Pilh Prio *        |
|           | 4606               | <b>Usulan:</b><br>Pembangunan Tembok Penahan Tanah Tinggi 3 m                                                  |                                                                                                    |               |             | Skor: 4.90                                                                                           | Simpan             |
|           |                    | (Infrastruktur)                                                                                                |                                                                                                    |               |             |                                                                                                    |                    |
|           | $\circ$<br>Ţ       | 23                                                                                                    | <b>BUKU- BUGH-- O Scorio Co</b> Micros W COVE- BU Buku- W Buku- D COVE- PS SOSA- DS SOSA- DS SOSA- O evalua O evalua                                                                                                    |               |             | $\mathcal{A}$<br>$\bullet$ $\land$ $\uparrow$ $\uparrow$ $\uparrow$ $\uparrow$ $\uparrow$ $\uparrow$ | 12.55              |

**Gambar 22**

Pada **Aksi** pilih P1 dan klik Simpan, lanjutnkan dengan usulan P2 dan seterusnya.

10. Melihat hasil skoring

Untuk melihat hasil skroing untuk usulan prioritas dan non prioritas dapat dilakukan dengan cara:

- a. Usulan Prioritas yaitu usulan yang telah diurutkan prioritasnya dengan cara :
	- Klik menu **Hasil Skoring** | **Usulan Prioritas** sebagaimana gambar dibawah ini.

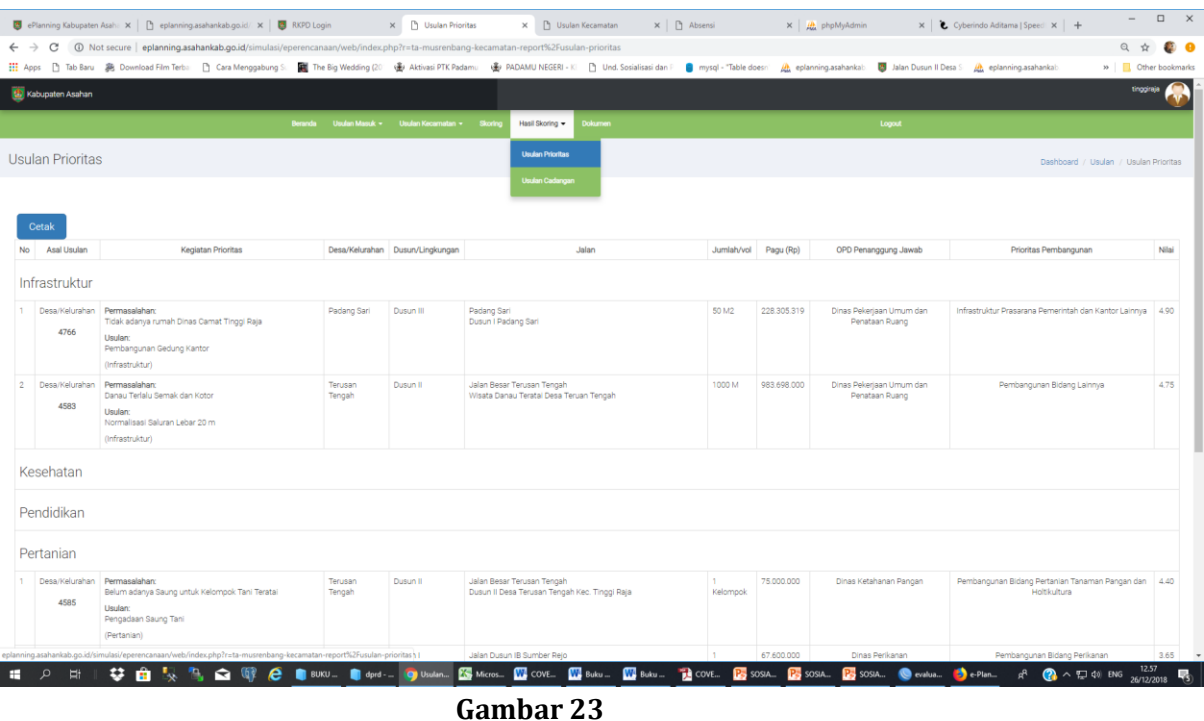

b. Usulan cadangan juga dapat dilihat dengan cara :

#### - Klik **Hasil Skoring|Usulan Cadangan** sebagaimana gambar dibawah ini.

|                        |                  | X Usulan Cadangan<br>ePlanning Kabupaten Asaha X   [ ] eplanning.asahankab.go.id/ X   2 RKPD Login                                                                                                    |                   | X [ Usulan Kecamatan            | $\times$   $\Box$ Absensi<br>$\times$ $\frac{1}{2}$ phpMyAdmin                       |            |               | $x \mid \bullet$ Cyberindo Aditama   Speed $x \mid +$ | $\sim$                                | $\Box$ $\times$ |
|------------------------|------------------|----------------------------------------------------------------------------------------------------|-------------------|---------------------------------|--------------------------------------------------------------------------------------|------------|---------------|-------------------------------------------------------|---------------------------------------|-----------------|
|                        | C                | @ Not secure   eplanning.asahankab.go.id/simulasi/eperencanaan/web/index.php?r=ta-musrenbang-kecamatan-report%2Fusulan-cadangan                                                                                               |                   |                                 |                                                                                      |            |               |                                                       | Q ☆                                   | 30 G            |
| $\frac{111}{111}$ Apps |                  | h Tab Baru 為 Download Film Terb: h Cara Menggabung S: 图 The Big Wedding (2) (※ Aktivasi PTK Padam: ④ PADAMU NEGERI - K   httl Sosialisasi dan F   mysql - "Table doesn' A eplanning.asahankab: 图 Jalan Dusun II Desa S A epla |                   |                                 |                                                                                      |            |               |                                                       | » Cther bookmarks                     |                 |
|                        | Kabupaten Asahan |                                                                                                    |                   |                                 |                                                                                      |            |               |                                                       | tinggiraja                            |                 |
|                        |                  | Under Mande -<br>Usulan Kecamatan + Skorin                                                                                                    |                   | Hasil Skoring -<br>Dokume       |                                                                                      | Logout     |               |                                                       |                                       |                 |
|                        | Usulan Cadangan  |                                                                                                    |                   | <b>Usulan Prioritas</b>         |                                                                                      |            |               |                                                       | Dashboard / Usulan / Usulan Cadangan  |                 |
|                        |                  |                                                                                                    |                   | <b>Usulan Cadangan</b>          |                                                                                      |            |               |                                                       |                                       |                 |
|                        |                  |                                                                                                    |                   |                                 |                                                                                      |            |               |                                                       |                                       |                 |
|                        | Cetak            |                                                                                                    |                   |                                 |                                                                                      |            |               |                                                       |                                       |                 |
|                        |                  |                                                                                                    |                   |                                 |                                                                                      |            |               | Perangkat<br>Daerah                                   |                                       |                 |
| <b>No</b>              | Asal<br>Usulan   | <b>Kegiatan Prioritas</b>                                                                                                    |                   | Desa/Kelurahan Dusun/Lingkungan | Jalan                                                                                | Jumlah/vol | Pagu (Rp)     | Penanggung<br>Jawab                                   | Prioritas Pembangunan Nilai           |                 |
|                        |                  |                                                                                                    |                   |                                 |                                                                                      |            |               |                                                       |                                       |                 |
|                        | Infrastruktur    |                                                                                                    |                   |                                 |                                                                                      |            |               |                                                       |                                       |                 |
|                        | Kelurahan        | Permasalahan:<br>Jalan Yang Rusak dan berlubang                                                                                                    | Tinggi Raja       | Dusun IV                        | Jin, Dan, IV Kuala Plasa<br>Jin. Dan. IV Menuju Kec. Buntu Pane                      | 3000 M     | 4.513.218.000 | Dinas Pekeriaan<br>Umum dan                           | Pembangunan<br>Infrastruktur Jalan    | 4.90            |
|                        |                  | <b>Usulan:</b>                                                                                                    |                   |                                 |                                                                                      |            |               | Penataan Ruang                                        |                                       |                 |
|                        |                  | Peningkatan jalan lapen dengan hotmix lebar 3,5 m<br>(Infrastruktur)                                                                                                    |                   |                                 |                                                                                      |            |               |                                                       |                                       |                 |
| ō                      | Kelurahan        | Permasalahan:                                                                                                    | Sumber            | Dusun I                         | Jin Dusun IA                                                                         | 1500 M     | 3.232.212.000 | Dinas Pekeriaan                                       | Pembangunan                           | 4.90            |
|                        |                  | Jalan Rusak dan Berlubang<br><b>Usulan:</b>                                                                                                    | Harapan           |                                 | Jalan Dusun IA Sumber Harapan Menuju Dusun IV Pasir Putih                            |            |               | Umum dan<br>Penataan Ruang                            | Infrastruktur Jalan                   |                 |
|                        |                  | Peningkatan jalan perkerasan dengan hotmix lebar 3,5 m                                                                                                    |                   |                                 |                                                                                      |            |               |                                                       |                                       |                 |
| ä,                     | Kelurahan        | (Infrastruktur)<br>Permasalahan:                                                                                                    | Sumber            | Dusun IV                        | Jalan Dusun IV Pasir Putih                                                           | 800 M      | 506.563.832   | Dinas                                                 | Pembangunan                           | 4.90            |
|                        |                  | Jalan Rusak dan Berlubang                                                                                                    | Harapan           |                                 | Jalan Dusun IV Pasir Putih Menuju Desa Tanjung Alam                                  |            |               | Peternakan dan<br>Kesehatan                           | Infrastruktur Jalan                   |                 |
|                        |                  | <b>Usulan:</b><br>Peningkatan Jalan Produksi Peternakan Dengan Perkerasan Lebar 2.5 m                                                                                                    |                   |                                 |                                                                                      |            |               | Hewan                                                 |                                       |                 |
|                        |                  | (Infrastruktur)                                                                                                    |                   |                                 |                                                                                      |            |               |                                                       |                                       |                 |
| Δ                      | Kelurahan        | Permasalahan:<br>Ketahanan Pondasi Jembatan sudah Rusak dan Tidak Layak Pakai                                                                                                    | Terusan<br>Tengah | Dusun II                        | Jalan Besar Terusan Tengah<br>Dusun II Desa Terusan Tengah Kec. Tinggi Raja          | 1 unit     | 149.350.000   | Dinas Pekeriaan<br>Umum dan                           | Pembangunan<br>Infrastruktur Jembatan | 4.90            |
|                        |                  | <b>Usulan:</b><br>Pembangunan Plat Beton 4 x 5 m                                                                                                    |                   |                                 |                                                                                      |            |               | Penataan Ruano                                        |                                       |                 |
|                        |                  | (Infrastruktur)                                                                                                    |                   |                                 |                                                                                      |            |               |                                                       |                                       |                 |
|                        |                  | Kelurahan Permasalahan:                                                                                                    | Terusan<br>Tengah | Dusun IX                        | Jalan Terusan Tengah<br>Dusun IX Kampung Tempel Desa Terusan Tengah Kec. Tinggi Raja | 800 M      | 607.876.600   | Dinas Pekerjaan<br>Umum dan                           | Pembangunan<br>Infrastruktur Jalan    | 4.90            |
| 5.                     |                  |                                                                                                    |                   |                                 |                                                                                      |            |               |                                                       |                                       |                 |

**Gambar 24**

11. Melengkapi dokumen

Langkah berikutnya adalah memasukkan dokumen pelaksanaan musrenbang kecamatan mulai dari dokumen berita acara, foto dokumentasi, daftar hadir dan dokumen terkait lainnya dengan cara klik menu **Dokumen** maka akan tampil gambar dibawah ini.

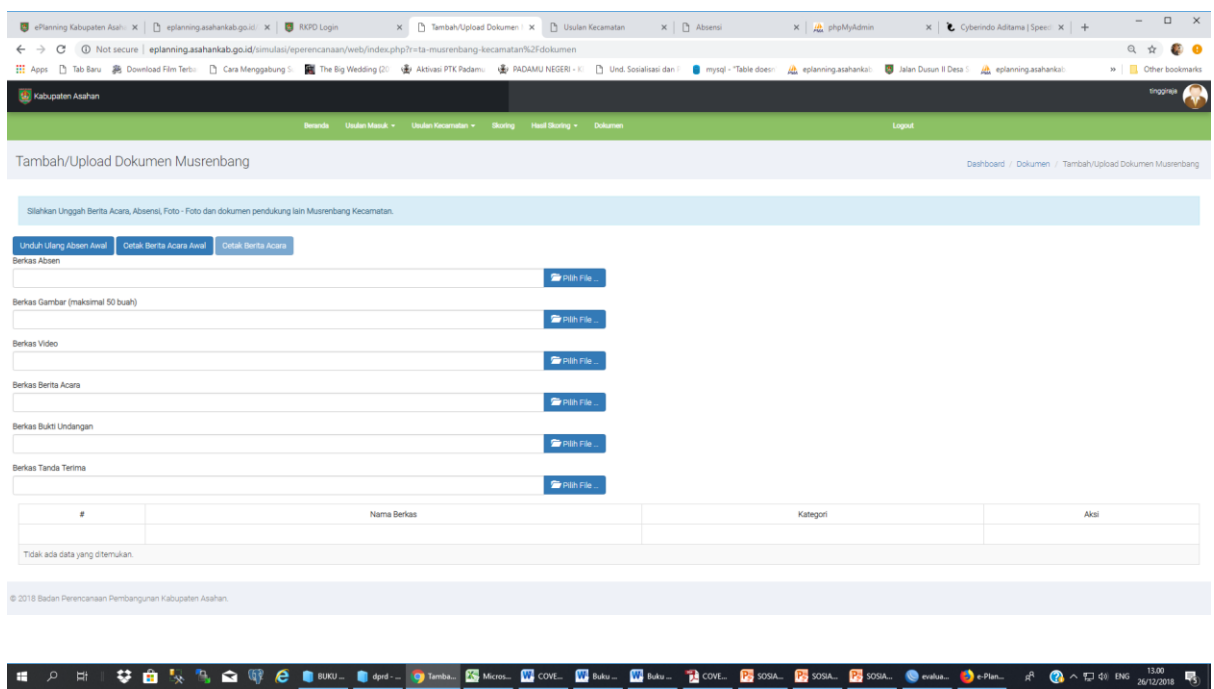

**Gambar 25**

Fungsi dari tampilan diatas adalah sebagai berikut :

- a. Mencetak berita acara pelaksanaan musrenbang dengan cara :
	- Klik tombol **Cetak Berita Acara Awal** maka akan tampil gambar dibawah ini.

| ePlanning Kabupaten Asah: X   [ ] eplanning.asahankab.go.id/ X   B RKPD Login                                                                                                    | X Tambah/Upload Dokumen   X   [] Usulan Kecamatan   X   [] Absensi | $\times$ $\frac{1}{2}$ phpMyAdmin $\times$ $\bullet$ Cyberindo Aditama   Speed $\times$ $+$ | $ \Box$ $\times$                                     |
|----------------------------------------------------------------------------------------------------|--------------------------------------------------------------------|---------------------------------------------------------------------------------------------|------------------------------------------------------|
| ← → C A Not secure   eplanning.asahankab.go.id/simulasi/eperencanaan/web/index.php?r=ta-musrenbang-kecamatan%2Fdokumen                                                                                                    |                                                                    |                                                                                             | $Q \not\sim Q$                                       |
| ## Apps [] Tab Baru 离 Download Film Terbs: [] Cara Menggabung S: 图 The Big Wedding (20) ● Altivasi PTK Padamu ● PADAMU NEGERI-K  [] Und. Sosialisasi dan F   mysql - "Table doesni   @ eplanning.asahankab: ■ Jalan Dusun II |                                                                    |                                                                                             | >> Other bookmarks                                   |
| Kabupaten Asahan                                                                                                    | Setting Berita Acara                                               |                                                                                             | tinggiraja                                           |
| Beranda Usulan Masuk > Usul                                                                                                    | Jumlah Peserta                                                     | Logout                                                                                      |                                                      |
| Tambah/Upload Dokumen Musrenbang                                                                                                    | 15                                                                 |                                                                                             |                                                      |
|                                                                                                    | Pimpinan Sidang                                                    |                                                                                             | Dashboard / Dokumen / Tambah/Upload Dokumen Musrenba |
|                                                                                                    | Drs. Pari                                                          |                                                                                             |                                                      |
| Silahkan Unggah Berita Acara, Absensi, Foto - Foto dan dokumen pendukung lain Musrenbang Kecamatan.                                                                                                    | Nomor Berita Acara                                                 |                                                                                             |                                                      |
| Unduh Ulang Absen Awal<br>Cetak Berita Acara Awal<br><b>Cetak Berita Acara</b>                                                                                                    | 100                                                                |                                                                                             |                                                      |
| Berkas Absen                                                                                                    | Tanggal Berita Acara                                               |                                                                                             |                                                      |
|                                                                                                    | 10 Oktober 2018                                                    |                                                                                             |                                                      |
| Berkas Gambar (maksimal 50 buah)                                                                                                    | Sambutan 1                                                         |                                                                                             |                                                      |
|                                                                                                    |                                                                    |                                                                                             |                                                      |
| Berkas Video                                                                                                    | Sambutan 2                                                         |                                                                                             |                                                      |
|                                                                                                    | <b>Service</b>                                                     |                                                                                             |                                                      |
| Berkas Berita Acara                                                                                                    | Sambutan 3                                                         |                                                                                             |                                                      |
|                                                                                                    |                                                                    |                                                                                             |                                                      |
| Berkas Bukti Undangan                                                                                                    | Sambutan 4                                                         |                                                                                             |                                                      |
|                                                                                                    | $\sim$                                                             |                                                                                             |                                                      |
| Berkas Tanda Terima                                                                                                    | Sambutan 5                                                         |                                                                                             |                                                      |
|                                                                                                    | $\sim$                                                             |                                                                                             |                                                      |
| $\mathbf{H}$<br>Nama Berkas                                                                                                    | Pernateri 1                                                        | Kategori                                                                                    | Aksi                                                 |
|                                                                                                    | $\sim$                                                             |                                                                                             |                                                      |
| Tidak ada data yang ditemukan.                                                                                                    | Pernateri 2<br>$\sim$                                              |                                                                                             |                                                      |
|                                                                                                    |                                                                    |                                                                                             |                                                      |
| 2018 Badan Perencanaan Pembangunan Kabupaten Asahar                                                                                                    | Pemateri 3                                                         |                                                                                             |                                                      |
|                                                                                                    |                                                                    |                                                                                             |                                                      |
|                                                                                                    | Batal<br>Masukkan                                                  |                                                                                             |                                                      |
|                                                                                                    |                                                                    |                                                                                             |                                                      |
|                                                                                                    | $\sim$ $\sim$ $\sim$ $\sim$                                        |                                                                                             |                                                      |

**Gambar 26**

- Isi seluruh data, kemudian klik tombol **Masukkan** maka akan tampil gambar dibawah ini.

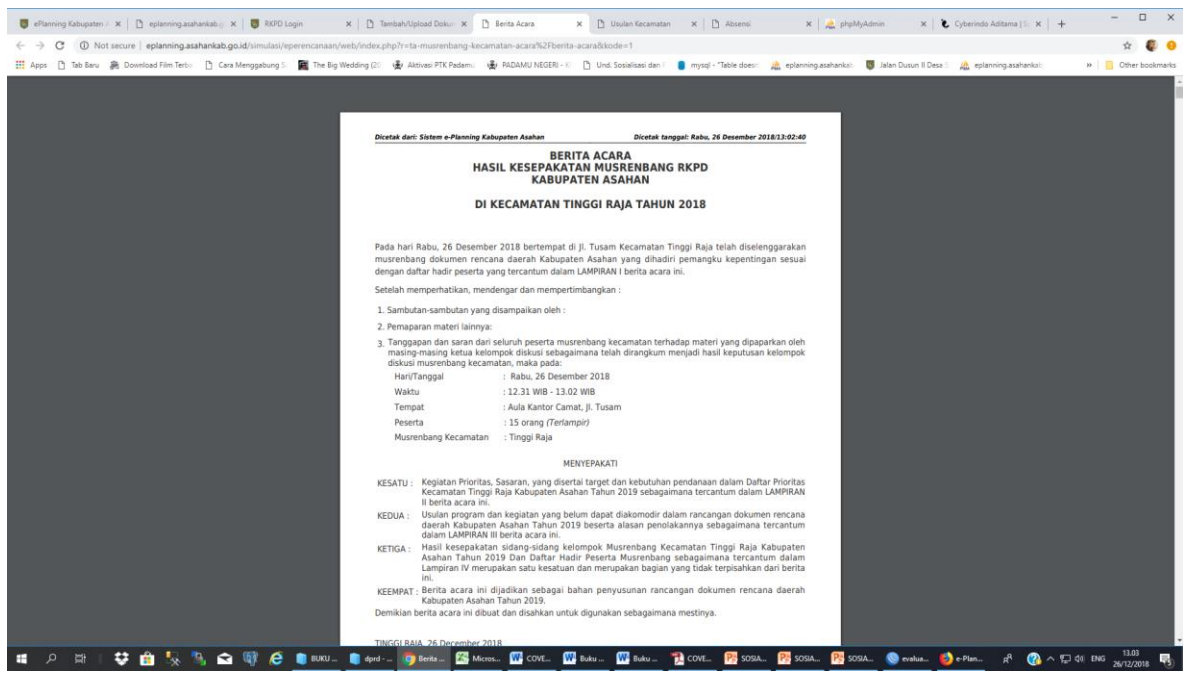

**Gambar 27**

- Cetak tampilan diatas, kemudian ditekenkan kembali oleh seluruh peserta musrenbang yang hadir.
- b. Memasukkan berkas absen yang telah dicetak diawal acara dan telah ditandatangani oleh seluruh peserta musrenbang. Absensi yang telah ditandatangani discan atau difoto menggunakan kamera kemudian filenya dikonversi dalam bentuk pdf dengan kapasita maksimal 700Kb. Cara memasukkan file adalah pada **Berkas Absen** klik **Pilih File | (Cari file) |** Klik **Open |** Klik **Unggah**.
- c. Memasukkan berkas gambar dokumentasi pelaksanaan musrenbang kecamatan berupa foto maksimal 700 Kb dengan cara pada **Berkas Gambar** klik **Pilih File | (Cari file) |** Klik **Open |** Klik **Unggah**.
- d. Memasukkan berkas video dokumentasi pelaksanaan musrenbang kecamatan maksimal 2 Mb dengan cara pada **Berkas Video** klik **(Cari file) |** Klik **Open |** Klik **Unggah**.
- e. Memasukkan berita acara yang telah dicetak dan ditandatangani oleh peserta musrenbang dijadikan dokumen pdf dan dimasukkan kembali ke aplikasi dengan cara pada **Berkas Berita Acara** klik **Pilih File | (Cari file) |** Klik **Open |** Klik **Unggah**.
- f. Memasukkan berkas bukti undangan, yaitu undangan yang dibagi ke peserta musrenbang berupa dokumen pdf maksimal 700 Kb dengan cara pada **Berkas Bukti Undangan** klik **Pilih File | (Cari file) |** Klik **Open |** Klik **Unggah**.
- g. Memasukkan berkas tanda terima, yaitu ekspedisi atau bentuk lain sebagai bukti bahwa surat undangan yang dikirimkan telah sampai ke undangan terkait. Berkas difoto dan dikonversi ke bentuk pdf maksimal 700 Kb dan dimasukkan ke aplikasi dengan cara pada **Berkas Gambar** klik **Pilih File | (Cari file) |** Klik **Open |** Klik **Unggah**.